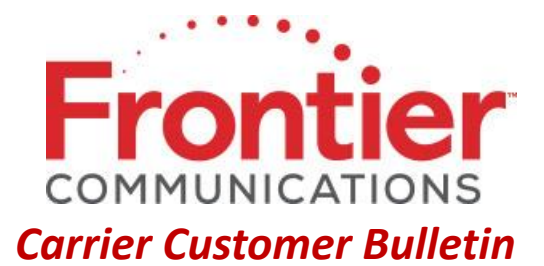

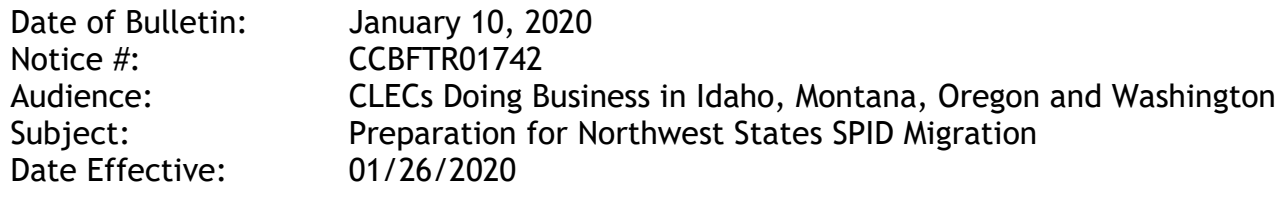

As previously [communicated,](https://wholesale.frontier.com/docs/default-source/wholesaledocs/ccbftr01711---spid-migration-for-northwest-states---id-mt-or-and-wa-effective-01-26-20.pdf) effective January 26, 2020, a SPID Migration will occur for the northwest state properties in Idaho, Montana, Oregon and Washington. This notification is to assist CLECs to prepare for the upcoming activity.

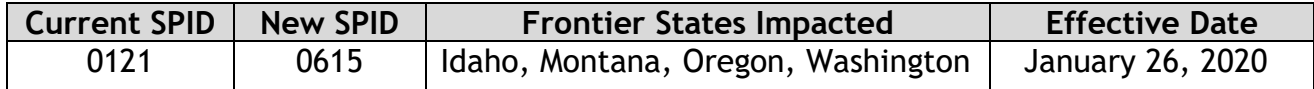

In preparation for the SPID migration and as per industry standard practices:

- Inflight PONs that have received Firm Order Confirmation (FOC) prior to January 26,  $2020:$ 
	- $\circ$  On Thursday, January 23, 2020 and again on Sunday, January 26, all pending Subscriptions (SVs) for the above states with SPID 0121 and due date of January 27 or later will be cancelled by NPAC.
	- o Beginning, Monday, January 27, 2020, the New Network Service Provider (NNSP) will rebuild Subscriptions in NPAC using ONSP SPID 0615.
	- o Rebuilt Subscriptions may be concurred by contacting Frontier's LNP Concurrence center or by allowing wireline timers to expire.
- Inflight PONs that have not received Firm Order Confirmation prior to January 26,  $2020:$ 
	- o Beginning January 27, 2020, Frontier will process orders BAU and create Subscriptions to port the number(s) from SPID 0615 at the time Firm Order Confirmation is sent.

If you have questions regarding the information provided in this notice, please email [carrier.notifications@ftr.com.](mailto:carrier.notifications@ftr.com)

This e-mail is the property of Frontier Communications Corporation and/or its relevant affiliates and may contain confidential and privileged material for the sole use of the intended recipient(s). Any review, use, distribution or disclosure by others is strictly prohibited. If you are not the intended recipient (or authorized to receive for the recipient), please delete all copies of the message. To be added or removed from the distribution list, please select the action and provide your contact information to Frontier at https://wholesale.frontier.com/wholesale/notifications-and-news/subscribe-to-notifications.

<sup>© 2019</sup> Frontier Corporation – All rights reserved